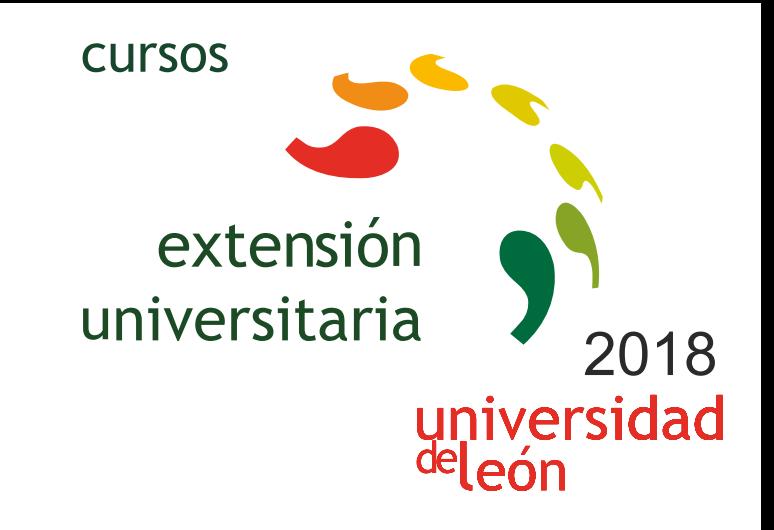

# **INTRODUCCIÓN A OCTAVE ALTERNATIVA OPEN SOURCE DE MATLAB®**

**APRENDE TRABAJANDO CON BASES DE DATOS (CURSO EN INGLÉS Y ESPAÑOL)**

**05/11/2018 - 08/11/2018** 

Información y matrícula

Universidad de León Unidad de Extensión Universitaria y Relaciones Institucionales. Av. Facultad de Veterinaria, 25. 24004 · LEÓN. Tel. 987 291 961 y 987 293 372 · Fax 987 291 963. e-mail:ulesci@unileon.es http://www.unileon.es/extensionuniversitaria

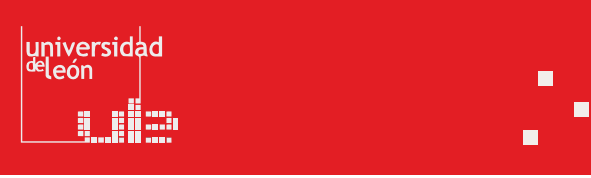

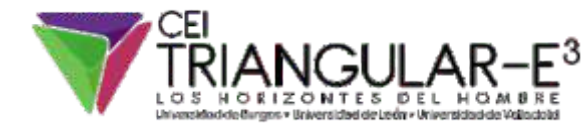

**LITHE ETT, es** 

## **INTRODUCCIÓN A OCTAVE (ALTERNATIVA OPEN SOURCE DE MATLAB®) APRENDE TRABAJANDO CON BASES DE DATOS (CURSO EN INGLÉS Y ESPAÑOL)**

#### **PROFESORADO:**

Paula Cosar Jorda. Socio-technical researcher. Loughborough University, U.K.

**LUGAR:** CRAI-TIC (Provisional)

**FECHAS:** 05/11/2018 - 08/11/2018

**HORARIO:** 16:00 a 20:30 h

**DURACIÓN:** 20 horas presenciales y 30 horas no presenciales

#### **NÚMERO DE ALUMNOS:**

Mínimo: 15 y Máximo: 25

## **TASAS:**

- Ordinaria: 100 €
- $\bullet$  Alumnos ULF: 80 €
- Alumnos de otras universidades: 100 €
- Desempleados: 100 €

*El precio reducido solo es para alumnos de grado.* 

*Las plazas se asignan por riguroso orden de inscripción.* 

## **DESTINATARIOS:**

Se trata de un curso de iniciación, por lo tanto no se requieren conocimientos previos de programación. El curso se dirige preferentemente a estudiantes de grado, máster o doctorado con interés en aprender a utilizar Octave, en sus estudios, proyectos o investigaciones. El curso también está abierto para PDI. Todos los alumnos deberán llevar su propio portátil al curso. El curso se impartirá en Inglés y cuando sea necesario también en Español. El curso se ha diseñado con la intención de que los alumnos asistentes tengan el beneficio adicional de mejorar su inglés. Aunque no hay un requisito en este sentido sí que se presupone que todos los alumnos matriculados tienen un nivel "medio" de inglés.

## **CRÉDITOS DE LIBRE CONFIGURACIÓN:**

2 créditos LEC - 2 créditos ECTS

## **OBJETIVOS:**

El curso persigue un doble objetivo. En primer lugar que los alumnos adquieran unas destrezas mínimas de programación con la herramienta Octave comenzando desde "cero". En segundo lugar, se persigue que los alumnos mejoren su nivel de "listening" en inglés.

La profesora que imparte el curso es investigadora postdoctoral en la Loughborough University (U.K.) donde lleva más de 7 años. Desarrolla su labor en el Civil, Building and Construction Department, en temas relacionados con la eficiencia energética.

## **PROGRAMA:**

1. Learn the basic to use the tool: software and basic commands

2. Data trial. Apply the basics.

3. Graphical tools and other more complicated commands

4. Develop your research question and present graphical and numerical results.

1. Aprende lo básico sobre la herramienta: software y comandos básicos

2. Maneja bases de datos. Aplica comandos básicos

3. Haz gráficas y utiliza comandos más complejos

4. Plantea tu pregunta de investigación y presenta los resultados de forma numérica y gráfica.

## **DIRECTOR:**

Enoc Sanz Ablanedo. Profesor (Campus de Ponferrada). Escuela Superior y Técnica de Ingenieros de Minas. Universidad de León.

## **COLABORADORES:**

Miriam Valle Feijoo. PDI. Escuela Superior y Técnica de Ingeniería Agraria. Universidad de León.